# **ОСНОВЫ МАНЕВРИРОВАНИЯ.**

⚫ Расчет маневра расхождения со встречным кораблем (судном) выполняется в соответствии алгоритмом деятельности вахтенного офицера при расхождении. Последовательность расчетов рассматривается на примере (приложение 3).

# **Пример**

⚫ Корабль следует в открытом море в условиях полной видимости курсом  $\mathrm{K}_\mathrm{M}$  и безопасной скоростью V<sub>м</sub>. С помощью РЛС обнаружили встречную цель; с установленной дискретностью измеряются РЛП на цель и дистанция Д<sub>р</sub> до нее:

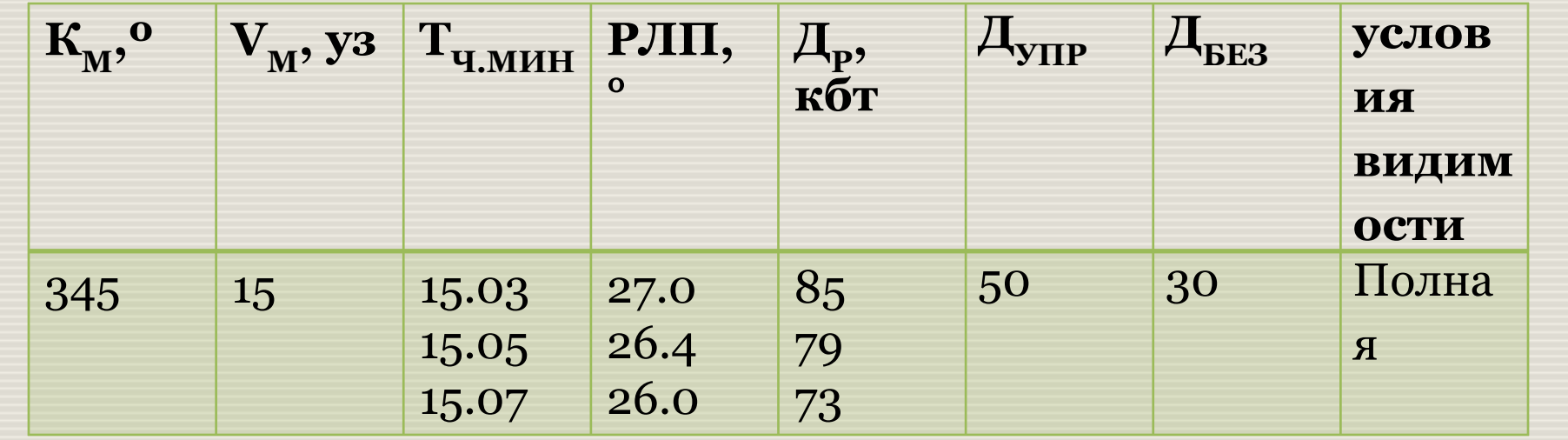

**1.Определить обстоятельства расхождения с целью.**

2.Рассчитать элементы движения цели, если определено, что она —опасная.

3.Подготовить предложения для принятия решения командира корабля на выполнение маневра расхождения в соответствии с требованиями МППСС-72.

4.Рассчитать маневр расхождения в соответствии с принятым решением на дистанции безопасной  $\mu_{\text{EFA}}$ . Маневр начать на дистанции упрежденной Д<sub>УПР</sub>.

## 1.Определение обстоятельств расхождения с целью. ⚫ 1.1.Принять место своего корабля в центре маневренного планшета и считать его условно неподвижным. ⚫ 1.2.Избрать масштаб для построения треугольников скоростей и позиций. Для треугольников позиций масштаб: одно большое деление сетки планшета равно миле; для треугольников скоростей: одно большое деление  $-1$ • 1.3.Из центра планшета проложить вектор скорости своего корабля  $\rm V_{Mo}$ =2,5  $\rm \frac{K6r}{M4}$ Кбт мин

• 1.4. По данным замеров РЛП на цель и дистанций  $\mathcal{A}_P$  до нее нанести относительные позиции цели; провести через них усредняющую прямую линию - получится линия относительного движения ЛОД $_0$ .

 $\bullet$  1.5. Перпендикуляр, опущенный из центра планшета на ЛОД<sub>0</sub>, есть кратчайшая дистанция до цели Д<sub>кр</sub>, на которой разойдутся корабли, не меняя своих курсов и скоростей.  $\pi_{\text{KP}}=10$  кбт.

 $\bullet$  1.6. Раствором циркуля, равным расстоянию перемещения по ЛОД (отрезок  $\bar{K}_0 K_{\Pi}$  где  $K_{\Pi}$ - относительная позиция цели на текущий момент), определить время сближения с целью на  $\mu_{KP} t_{KP} = 27$  мин. ⚫ 1.7.Определить, каким бортом разойдемся с целью или как она пересечет наш курс (по корме или по носу). Если  $\overline{A}_{KP} = 0$ , это означает, что через  $t_{KP}$  произойдет сближение с целью вплотную.

**•** 1.8. Сравнить полученную  $\mu_{KP}$  с дистанцией безопасной и при  $\textit{H}_{\text{KP}}$ < $\textit{\bar{H}}_{\text{BE3}}$  следует вывод, что цель является опасной.

### 2.Расчет элементов движения цели.

- **•** 2.1. Провести прямую, параллельную ЛОД<sub>0</sub>, и в том же направлении конца вектора  $V_{\overline{M}}$  —относительный курс цели  $K_{\rho o.}$ ⚫ 2.2.Произвести предвычисление относительной позиции цели на 10-ю минуту наблюдения.
- $\bullet$  2.3. Из конца вектора  $V_{Mo}$  по направлению  $K_{\rho 0}$  отложить отрезок  $| V_{\rho 0} |$ , измерив циркулем отрезок ЛОД<sub>0</sub>. Помни: величина вектора относительной скорости всегда равна перемещению цели по соответствующей ЛОД за 10 мин. (при выбранном масштабе треугольника скоростей в кбт/мин).
- **•** 2.4.Соединить центр планшета с концом вектора  $V_{\rho^0}$  получим вектор скорости цели и соответственно — курс  $K_K^{\text{PC}}$ .  $V_K = 14$  y3,  $K_{K} = 268.0^{\circ}.$

## 3.Принятие решения на выполнение маневра

#### расхождения.

- ⚫ 3.1. Определить, какое правило МППСС-72 регламентирует сложившуюся ситуацию во взаимном расположении кораблей и как в соответствии с этим правилом надлежит изменить курс корабля, если он должен уступить дорогу. Видимость – полная, ситуация пересечения курсов, регламентируемая правилом № 15 МППСС-72. Цель находится справа и для того, чтобы избежать при выполнении маневра расхождения пересечения курса цели у нее по носу, следует изменить свой курс вправо.
- ⚫ 3.2.Определить, существует ли необходимость изменения скорости хода. Корабль следует с безопасной скоростью, текущая дистанция до цели достаточно велика и, памятуя о рекомендациях правила № 8 МППСС-72, маневр расхождения можно выполнить без изменения скорости хода.
- ⚫ 3.3 Командир должен назначить безопасную дистанцию расхождения и определить момент начала выполнения маневра (дистанцию упреждения).

# 4.Расчет маневра расхождения в соответствии с принятым решением.

- $\bullet$  4.1. Нанести упрежденную позицию цели  $K_y$ , которая находится на пересечении ЛОД<sub>0</sub> с окружностью радиусом  $\text{A}_{\text{VHP}}$ .
	- ⚫ 4.2.Провести одну из границ сектора относительных опасных позиций, которая будет соответствовать изменению нашего курса, предусмотренного принятым решением на маневр.
- ⚫ Необходимо учитывать следующие закономерности изменения направления ЛОД:
- ⚫ если цель приближается с направления впереди траверза, то изменение курса вправо приводит к развороту ЛОД по часовой стрелке, изменение своего курса влево приводит к развороту ЛОД против часовой стрелки;
- ⚫ если цель приближается с направления позади траверза, то эта зависимость будет обратной.
	- ⚫ В примере принято решение выполнить маневр расхождения изменением курса вправо. Поэтому ЛОД развернется тоже вправо. Из упрежденной позиции К<sub>у</sub> провести касательную к окружности радиусом Д<sub>БЕЗ</sub>, получится ожидаемая линия относительного движения цели (ОЛОД).

⚫ 4.3.Построить новый треугольник скоростей. Для этого из конца вектора скорости цели V<sub>к</sub> провести прямую, параллельную ОЛОД, но в противоположную сторону до пересечения с окружностью скорости своего корабля (так как принято решение: маневр выполнить без изменения скорости хода). Соединить центр планшета с началом построенного вектора относительной скорости цели  $V_{\rho 1}$  — получим вектор скорости своего корабля  $V_{M1}$  и соответствующий ему курс маневра  $K_{M1} =$ 34.0°.

⚫ 4.4.Определить относительную позицию, по приходу цели в которую маневрирующий корабль может повернуть на прежний курс (позиция  $K_{\text{IOB}}$ ). Для этого провести параллельно ЛОД<sub>0</sub> касательную к окружности  $\pi$ <sub>БЕЗ</sub>, которая называется линией окончания маневра (ЛОМ). Точка пересечения ОЛОД и ЛОМ есть позиция К<sub>ПОВ</sub>, а соответствующий ей пеленг называется пеленгом поворотным  $(\Pi_{\Pi$ ОВ).

⚫ 4.5.Рассчитать время маневра. Измерить величину относительного перемещения  $S_{p1}^{\dagger} = |K_y K_{\Pi OB}^{\dagger}|$  и величину вектора относительной скорости<sup>рт</sup> V<sub>p1</sub>. Из отношения S<sub>p1</sub>/V<sub>p1</sub><br>получим время маневра t<sub>M</sub>. • Более быстрый способ расчета  $t_M$  заключается в следующем. Раствором циркуля, равным величине вектора  $V_{\beta 1}$ , интерполируя, измерить тот же отрезок ОЛОД — $|\hat{K_yK_{\text{ROB}}}|$ . ⚫ Выполнив все расчеты, вахтенный офицер обязан доложить командиру корабля свои предложения на выполнение маневра. Например: «Товарищ командир, для расхождения с целью № 1 на дистанции безопасной 30 кабельтовых, с дистанцией упрежденной 50 кабельтовых, предлагаю курс маневра 34 градуса, скорость 15 узлов. Разойдемся с целью по пеленгу 318 градусов. Время маневра 12 минут».

# **ЗАДАЧИ**

• Корабль следует в открытом море курсом  $K_{M_0}$  и безопасной скоростью  $V_{M_0}$ . С помощью РЛС обнаружили встречную цель; с установленной дискретностью измеряется РЛП на цель и дистанция  $\boldsymbol{\Pi}_\mathrm{p}$  до нее.

- ⚫ 1.Определить обстоятельства расхождения с целью.
	- ⚫ 2.Рассчитать элементы движения цели, если известно, что она — опасная.
- ⚫ 3.Подготовить предложения для принятия решения командира корабля на выполнение маневра расхождения в соответствии с требованиями МППСС-72.
	- ⚫ 4.Рассчитать маневр расхождения в соответствии с принятым решением на дистанции Д<sub>ЕЕЗ</sub>. Маневр начать на дистанции Д<sub>УПР</sub>.

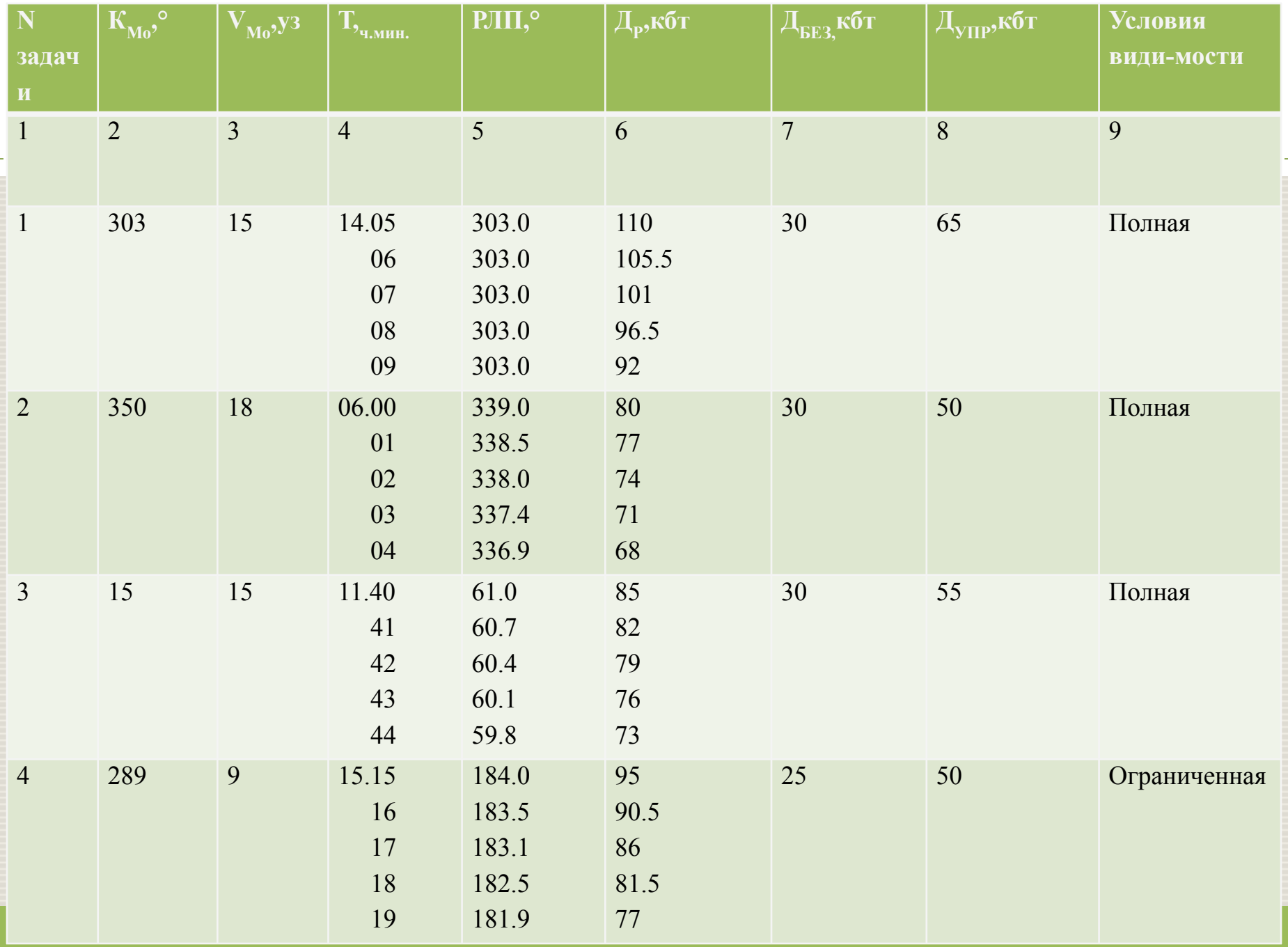

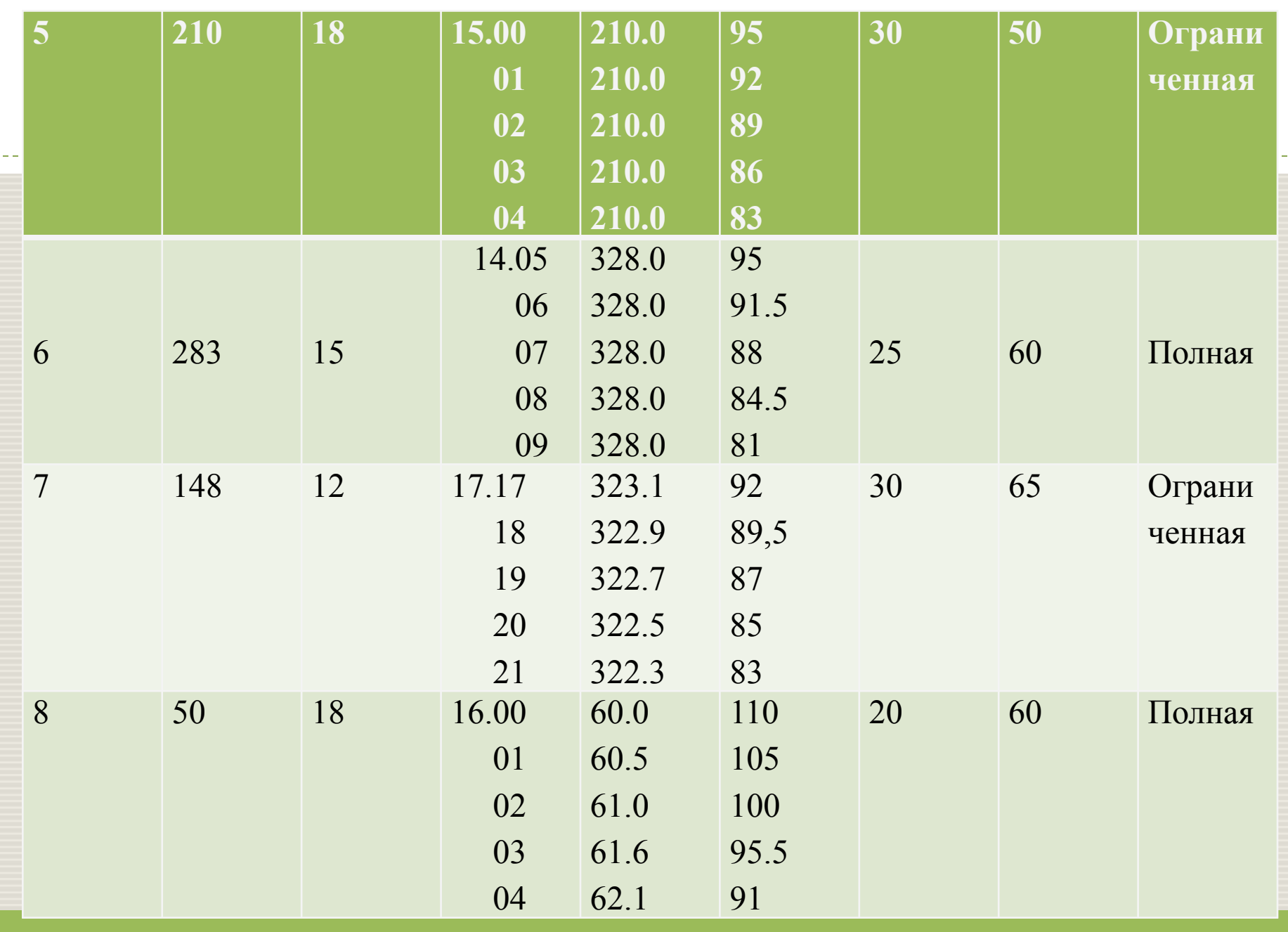

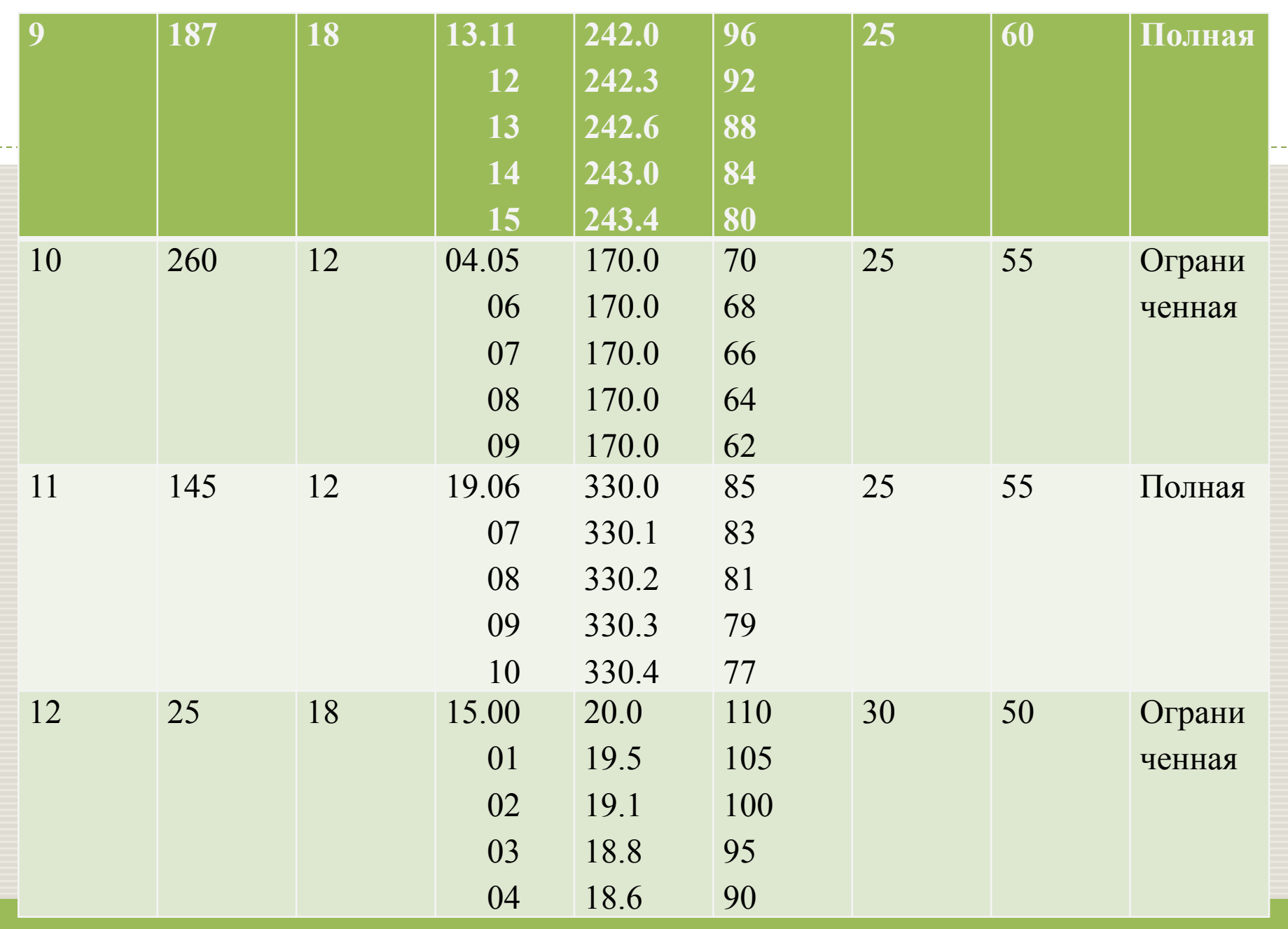

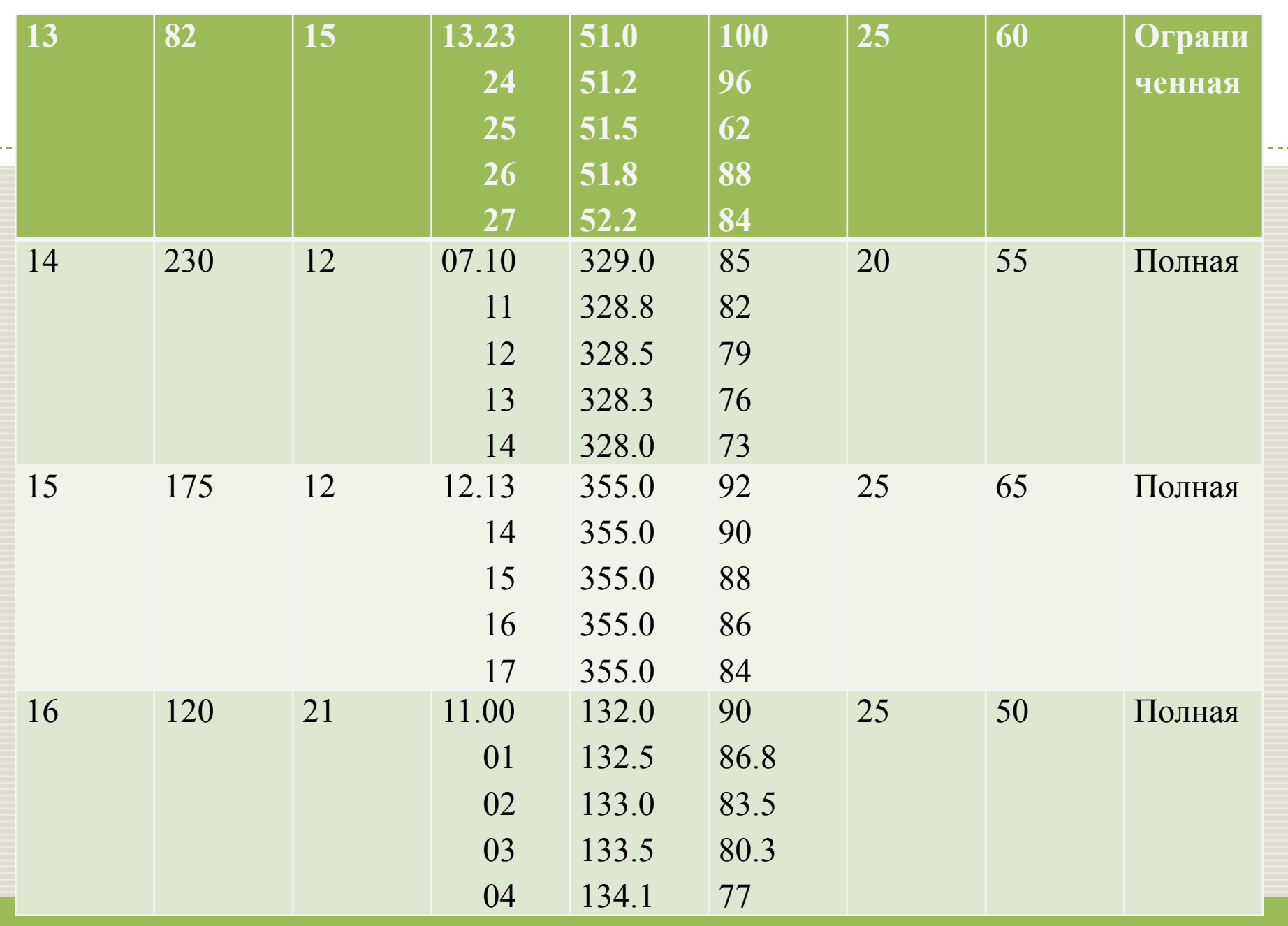

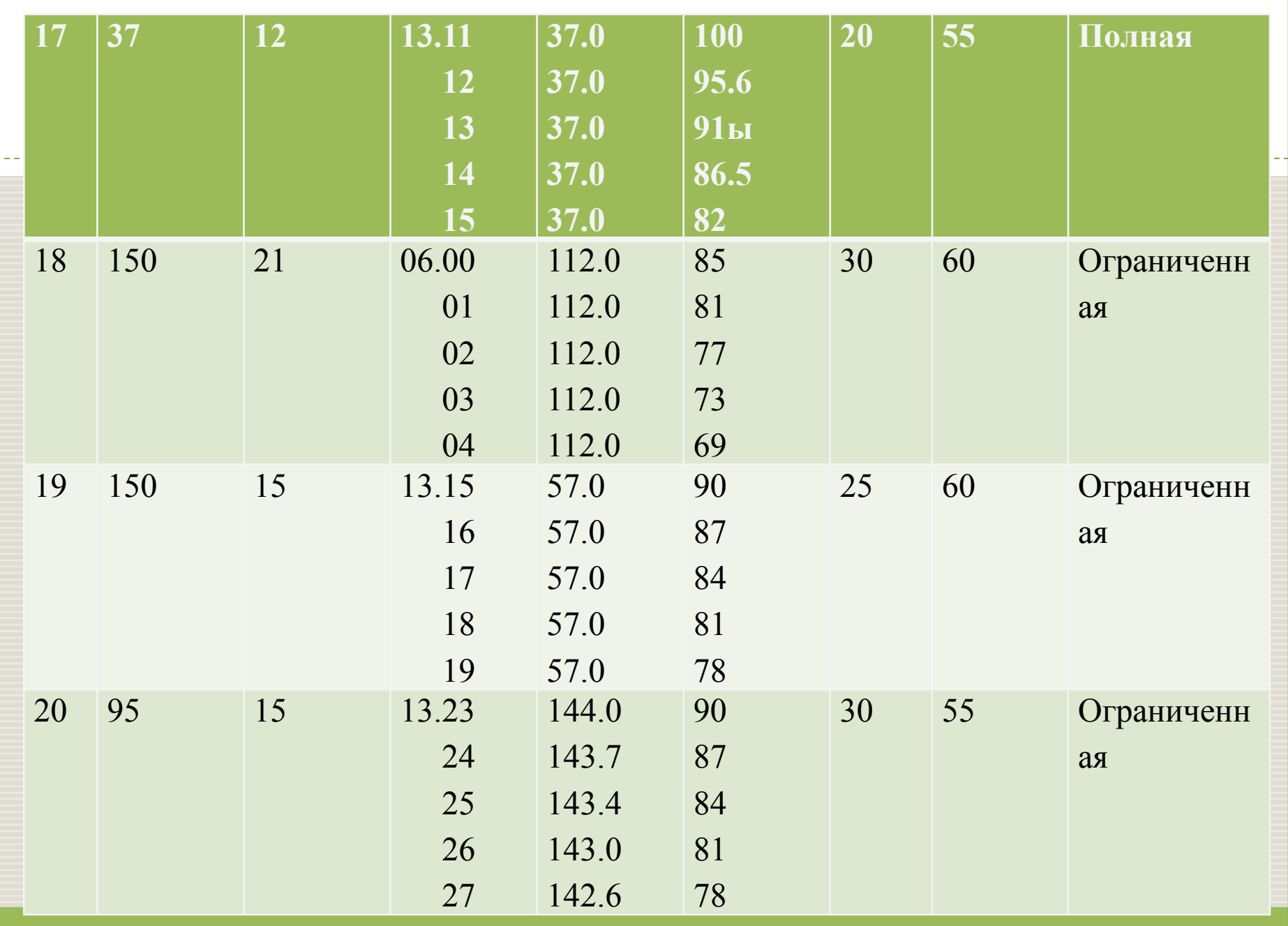

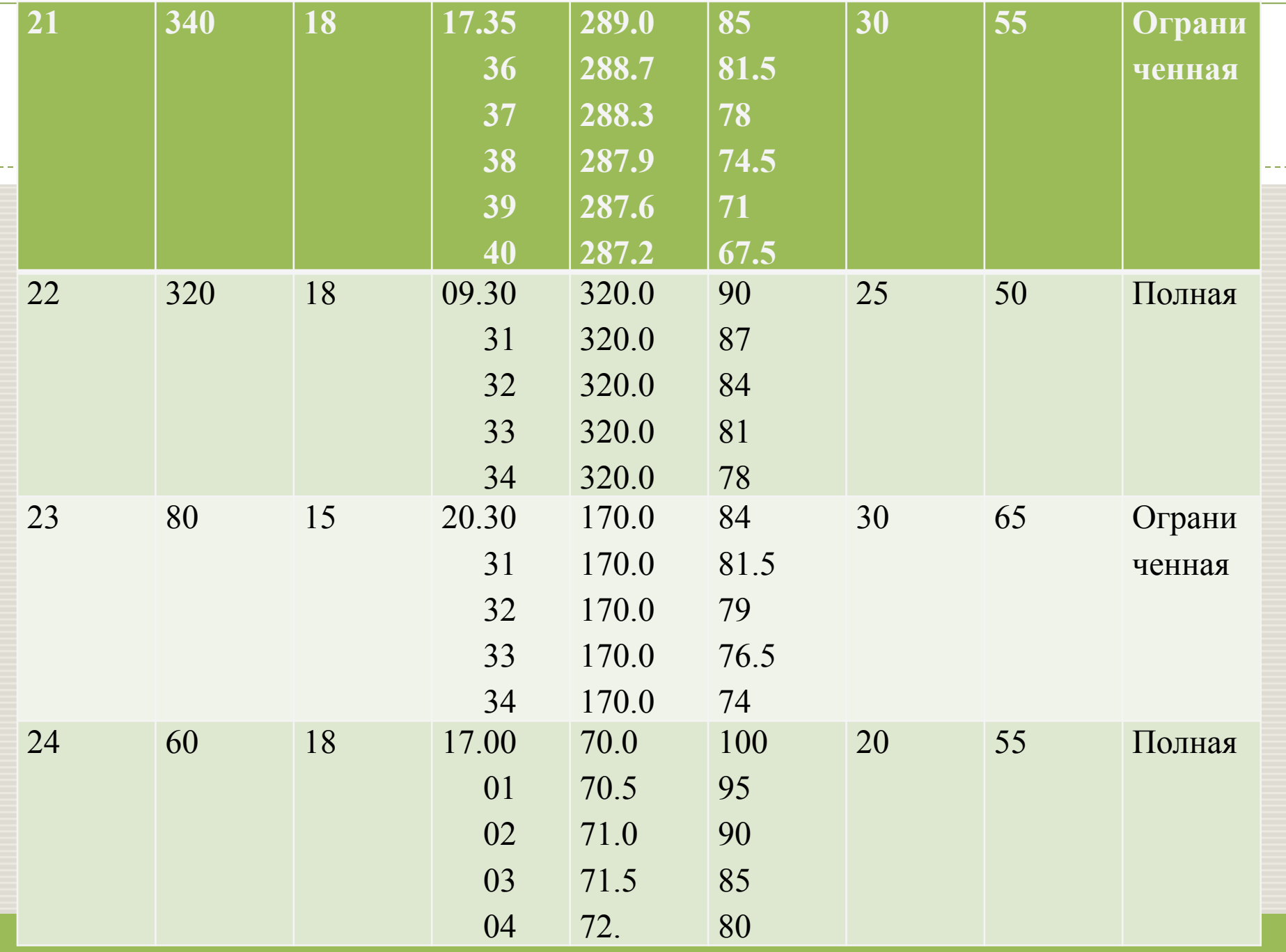

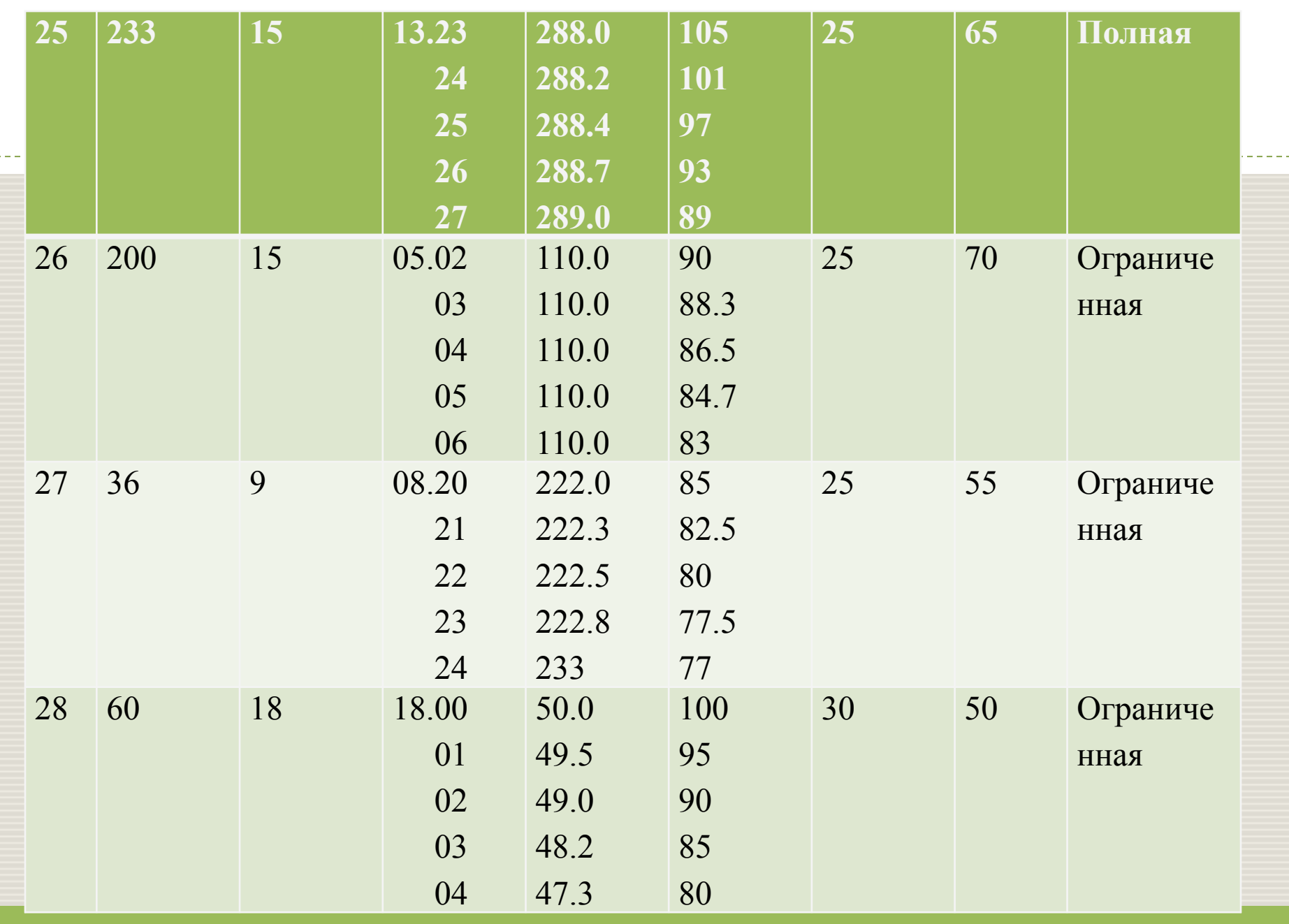

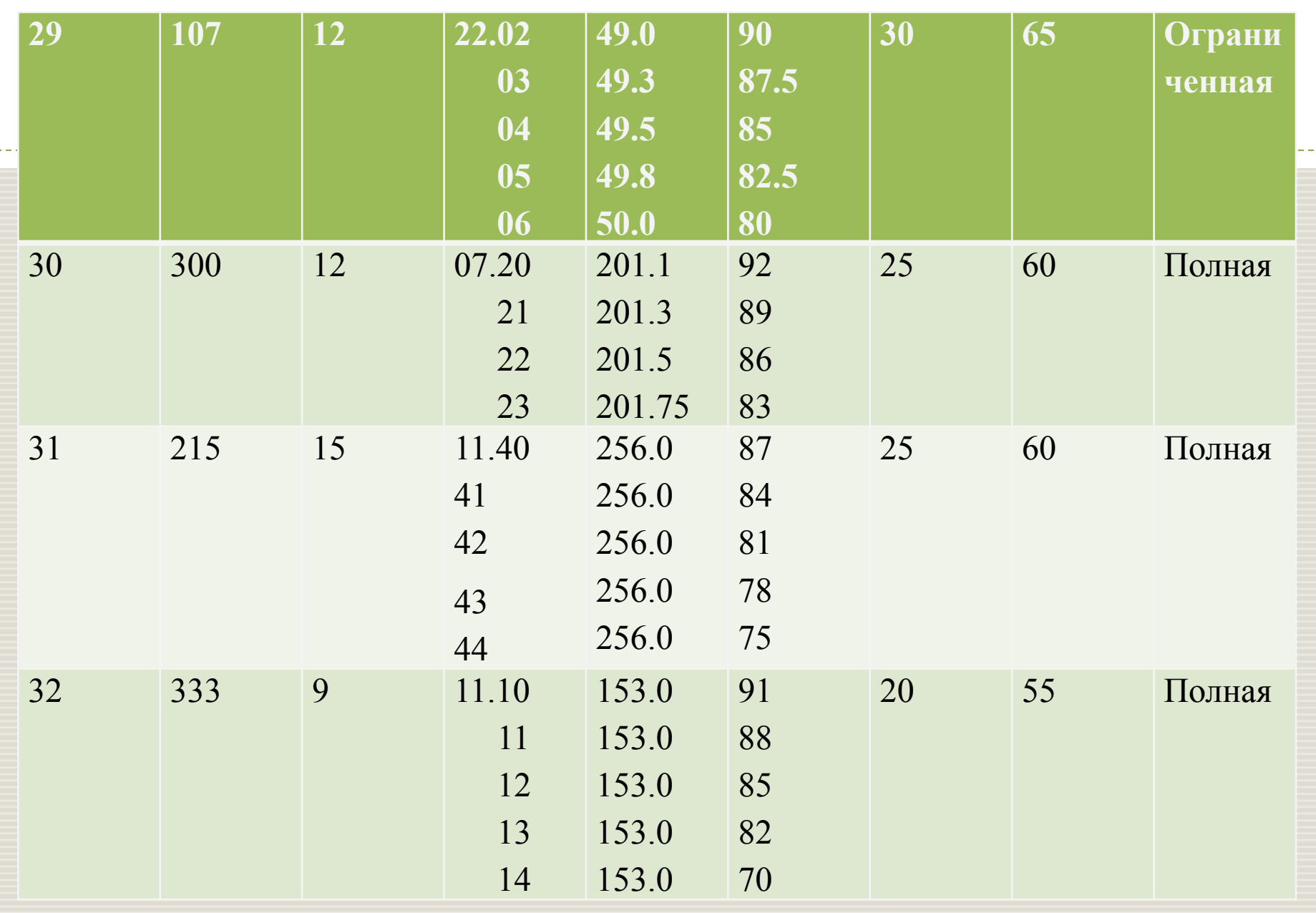

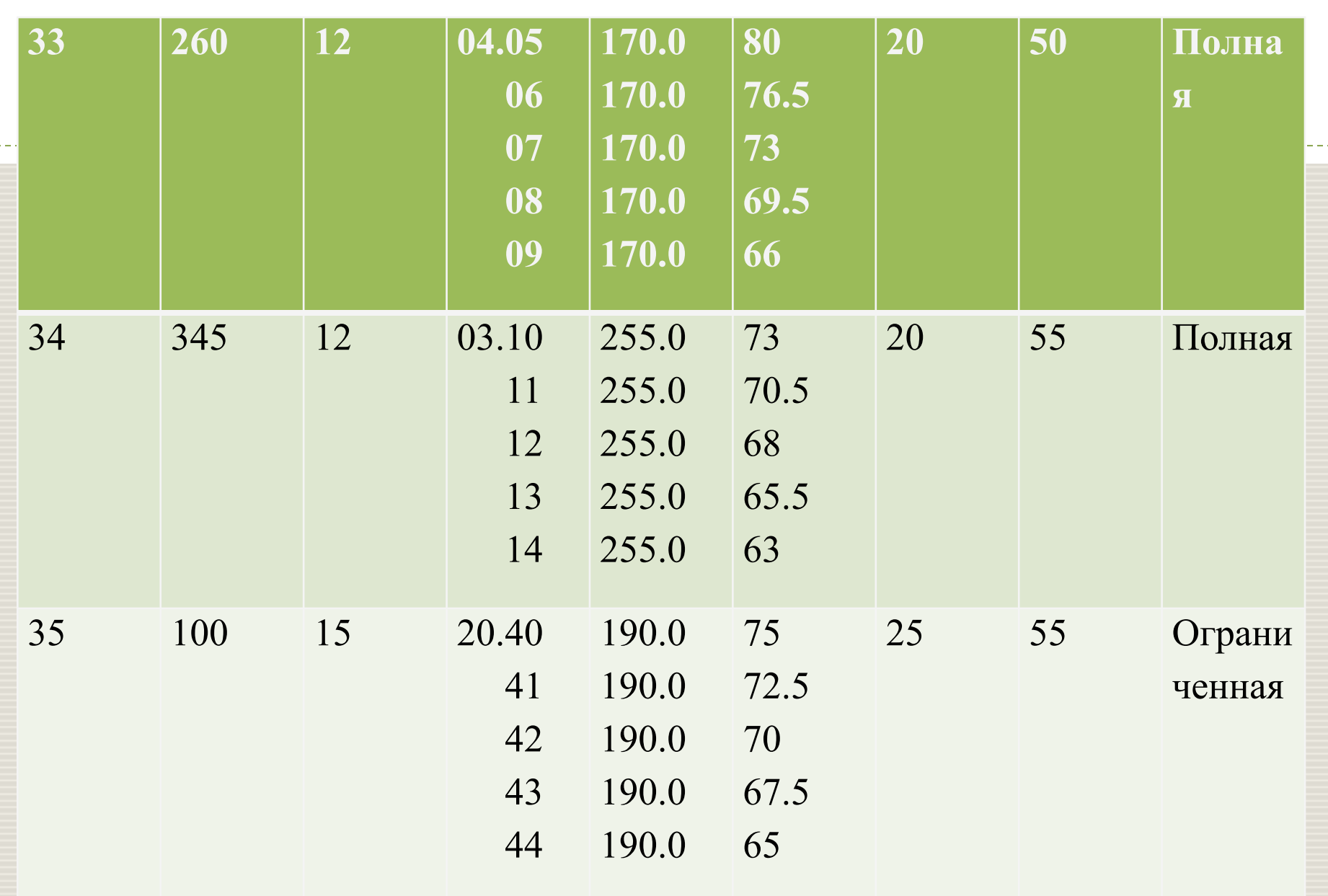